# **RAID logiciel Debian**

## **Mettre en place un RAID sur l'OS**

Debian permet facilement de créer un RAID 0,1,2,5,10 lors de l'installation. Par contre, si l'OS est déjà installer, il est possible uniquement de créer un RAID 1 sans perdre les données.

Pour toutes les distributions basée sur Debian, il faut se renseigné directement sur Internet.

## **Mettre en place un RAID sur un Stockage Applicatif**

### **1 - Préparation des Disques**

Afin de créer un RAID, il faut préparer cela.

Il faut sur chacun des disques créer une partition en "Linux RAID", avec des logiciel comme "Gparted" ou bien "fdisk".

### **2 - Création du RAID**

Il faut télécharger le paquet permettant de gérer ses RAIDs

```
sudo apt-get update
sudo apt-get install mdadm
```
Il faut sélectionner tout les disques, pour ne pas chercher des disques exclu par le logiciel

Pour créer sa grappe(Array) de RAID

sudo mdadm --create /dev/md0 --level=5 --assume-clean --raid-devices=4 /dev/sdb1 /dev/sdc1 /dev/sdd1 /dev/sde1

**–create /dev/md0 :** Indique la localisation et le nom du disque virtuel créer.

**–level=5 :** Indique le type de RAID utiliser (0,1,5,6,10).

**–assume-clean :** permet de dire à mdadm que nos disques sont vides. Ce qui permet de passer l'étape de synchronisation des disques.

**–raid-devices=4 /dev/sdb1 /dev/sdc1 /dev/sdd1 /dev/sde1 :** Indique le nombre de disques utilisé mais aussi lequel sont utilisé.

Il faut ensuite formater la partition du RAID dans le système de fichier voulu.

sudo mkfs.ext4 /dev/md0

Il est possible de créer des volumes LVM complémentaires si voulu. Il suffit juste de monter la partition /dev/md0 pour profiter du RAID.

Il ne faut pas oublier de rajouter dans /etc/fstab la ligne suivante, si le montage au démarrage de la machine est voulu

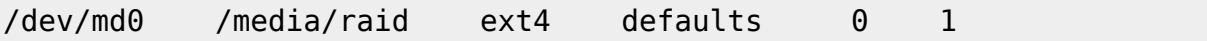

From: <https://wiki.virtit.fr/> - **VirtIT**

Permanent link: **[https://wiki.virtit.fr/doku.php/kb:linux:donnees:raid\\_logiciel\\_avec\\_mdadm?rev=1512778796](https://wiki.virtit.fr/doku.php/kb:linux:donnees:raid_logiciel_avec_mdadm?rev=1512778796)**

Last update: **2017/12/09 00:19**

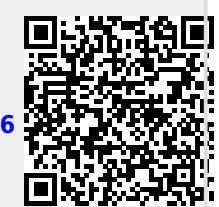